## **VERIZON**

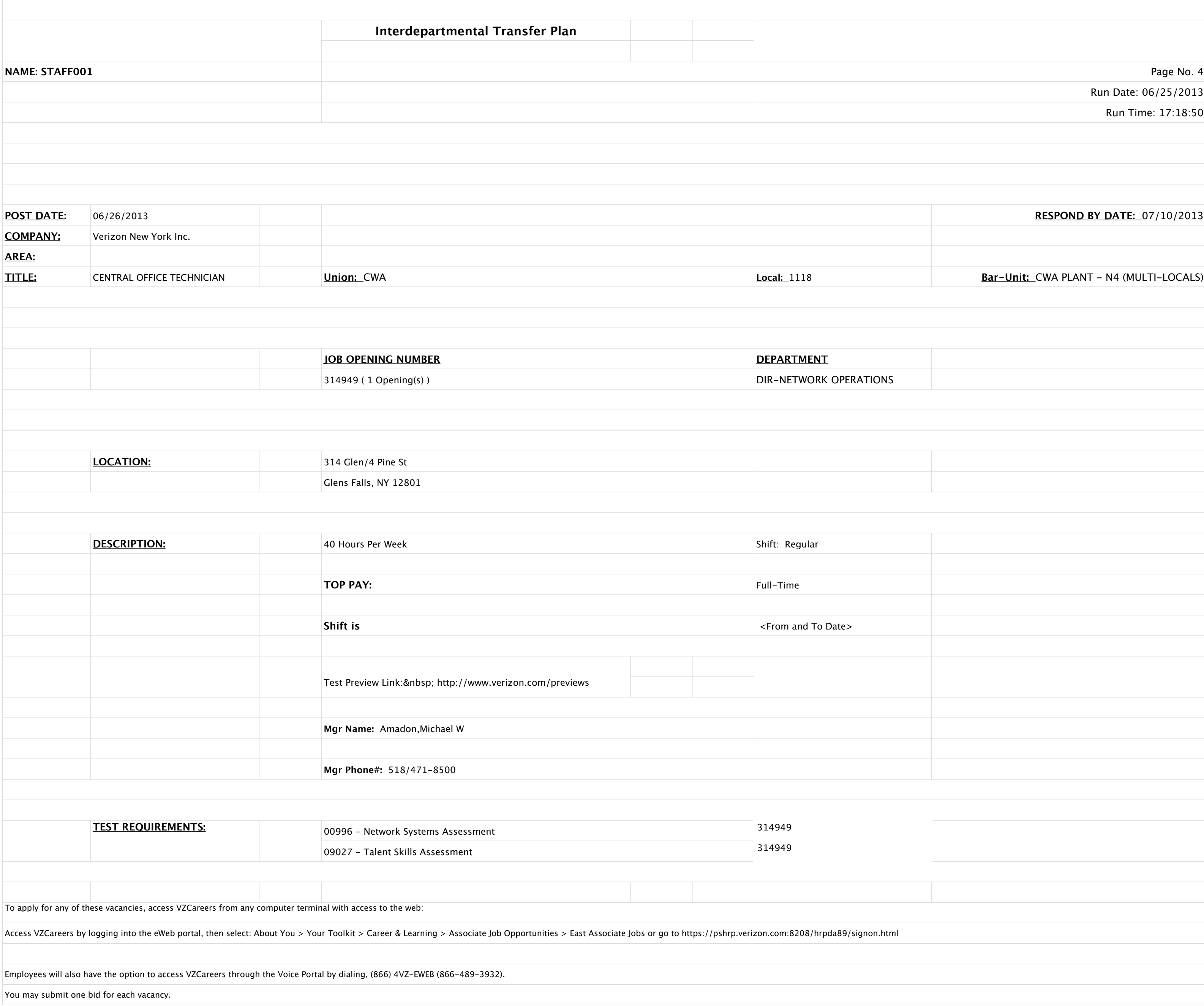

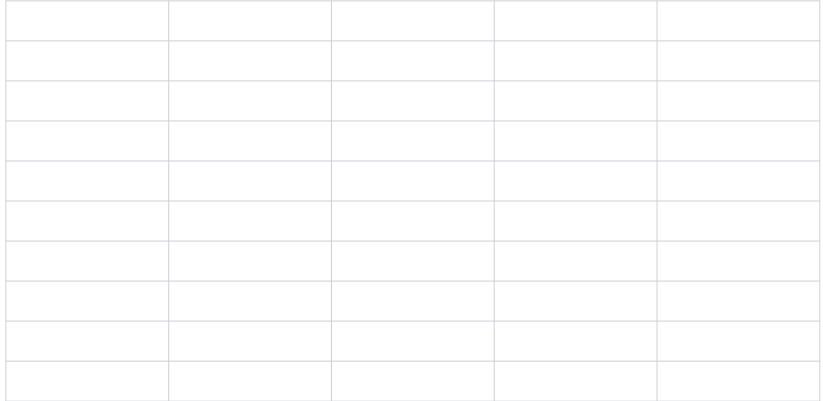

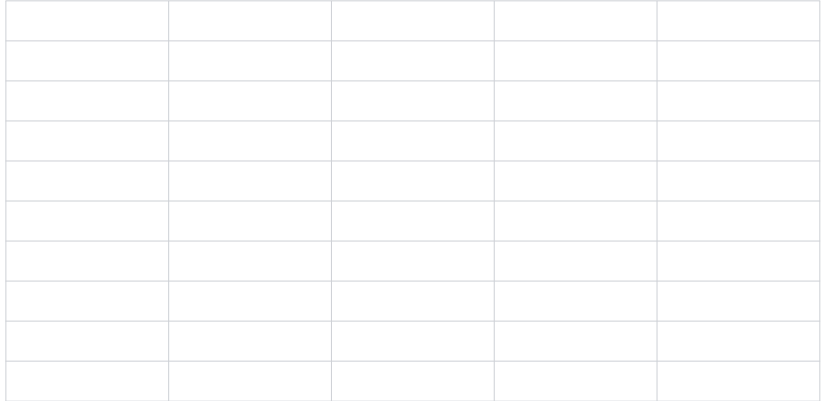